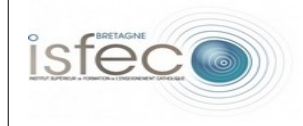

| <b>Equipement: Tableau blanc interactif</b>                                                                                                    |                                                                                                    | Matériel | Logiciel            |
|----------------------------------------------------------------------------------------------------|----------------------------------------------------------------------------------------------------|----------|---------------------|
|                                                                                                    |                                                                                                    | X        |                     |
| Illustration:                                                                                                    | Principales fonctionnalités :                                                                                                    |          |                     |
|                                                                                                    | Projeter un document sur grand<br>écran, annoter tous types de<br>documents (audio, vidéo, texte),<br>conserver la trace écrite<br>mémoire<br>réutiliser ultérieurement. | pour     | en<br>la<br>pouvoir |
| Usages en formation :                                                                                                    |                                                                                                    |          |                     |
| Travailler collectivement en sélectionnant les questions les plus pertinentes pour la FAQ<br>et les reformuler ensemble.                                                                                                    |                                                                                                    |          |                     |
| Usages envisageables en classe <sup>1</sup> :                                                                                                    |                                                                                                    |          |                     |
| Il joue le rôle du tableau (noir ou blanc) avec l'avantage de travailler sur des<br>documents en couleur et la possibilité d'annoter les documents.<br>Travailler collectivement avec l'ensemble du groupe-classe.<br>$\bullet$<br>Travail de l'oral : interaction entre les élèves et entre les élèves et l'enseignant.<br>٠<br>Travail de l'écrit (ex : réaliser des exercices d'entrainement en autonomie : possibilité<br>de "masquer" les réponses.<br>Support d'apprentissage : utiliser tous types de documents (images, vidéos, sons) et<br>pouvoir les annoter.<br>Permet aux élèves de se familiariser avec les TUIC.<br>Meilleure intégration des élèves handicapés (ex déficience visuelle). |                                                                                                    |          |                     |
| Pertinence pédagogique (quelles plus-values pédagogiques peut-on en attendre?) :                                                                                                    |                                                                                                    |          |                     |
| C'est un outil qui permet aux élèves d'être actifs pendant le cours. C'est un outil<br>ludique qui va susciter l'intérêt des élèves. Cela permet aux élèves d'être plus<br>disponible à l'oral (on peut imprimer la trace écrite).<br>Cela permet d'assurer la continuité entre les enseignements : continuer un travail<br>commencé la séance précédente.<br>Si un élève est absent on peut lui transmettre ce qui a été vu dans le cours (le TBI<br>garde en mémoire la trace écrite).<br>Du côté de l'enseignant, cela va lui permettre d'être face à ses élèves, il peut piloter le<br>tableau de n'importe quel endroit de la classe.                                                               |                                                                                                    |          |                     |

<span id="page-0-0"></span><sup>1</sup> *Expression générique à prendre au sens large en recouvrant les usages professionnels chez les enseignants.*